**تكوين المصفوفات الخاصة**

هنالك مجموعة من الأيعازات التي تكون مصفوفة و من هذه الأيعازات : -1 المصفوفات التي جميع عناصرها العدد واحد يمكن تشكيل مصفوفة كافة عناصرها واحد باستخدام االيعاز ones مثال :  $\gg$  ones(3) Ans= 1 1 1 1 1 1 1 1 1 >> ones(2,3) Ans= 1 1 1 1 1 1 >> ones(3)\*5 Ans= 5 5 5 5 5 5 5 5 5 -2 المصفوفات الصفرية و هي المصفوفات التي جميع عناصرها يساوي صفر >> zeros(3) Ans= 0 0 0 0 0 0

>> zeros(2,3) Ans= 0 0 0 0 0 0

0 0 0

>> zeros(size(a))

Ans= 0 0 0 0 0 0 0 0 0 3- مصفوفة وحدة (المصفوفات المحايدة) Unit matrix و هي المصفوفات التي قطرها الرئيسي يساوي واحدو بقية عناصرها اصفار . يمكن استخدام األيعاز eye للحصول عليها  $\gg$  r=eye(3)  $R=$ 1 0 0 0 1 0 0 0 1  $>>a=[1 \ 2;3 \ 4]$  $A=$ 1 2 3 4 >> s1=eye(size(a))  $S1=$ 1 0 0 1  $>> q = eye(3, 4)$  $Q=$ 1 0 0 0 0 1 0 0 0 0 1 0 **تطبيقات على المصفوفات**  -1 القيمة المطلقة الى المصفوفة عناصر المصفوفة الموجبة تبقى على ما هي عليه , و السالبه تتحول الى قيمة موجبه مثال :  $A=$  $-1$   $-2$ -3 9

```
\Rightarrow B=abs(A)
B=1 2
3 9
                                                     -2 أس المصفوفة 
بالنسبة الى المصفوفة a اذا اريد احتساب أس لهذه المصفوفة أي p^a حيث ان p أي 
          عدد فأن األس يعرف حاصل ضرب المصفوفة a في نفسها بعدد مرات p
a=1 0
0 2
>> p=2P=2
>> h=a^n ph=1 0
0 4
                                  3-ايعاز الأس للاساس 2     (pow2(x :
  هذا االيعاز يعمل على جعل العدد 2 هو االساس وعناصر المصفوفة هي اس للعدد 2
X=1 2
3 4
\gg y=pow2(x)
Y=2 4
8 16
```

```
-3 ايعاز اكبر عنصر في المصفوفة max
```
الدالة max تجد اكبر عنصر في كل عمود من اعمدة المصفوفة x

 $>> x=[2 \ 3 \ 5 \; ; 4 \; 7 \; 1 \; ; 9 \; 3 \; 8]$  $X=$ 2 3 5 4 7 1 9 3 8

```
\gg max(x)Ans=
9 7 8
                   و لايجاد اكبر عنصر في المصفوفة ككل نستخدم الأيعاز بالشكل التالي
\gg max(max(x))
Ans=
9
                          -4 ايعاز ايجاد اصغر عنصر في المصفوفة (a(min
                 الدالة min تجد اصغر قيمة في كل عمود من اعمدة المصفوفة a
>>b=min(x)b=2 3 1
و كما يمكن ايجاد اصغر عنصر أو قيمة في المصفوفة ككل باستخدام األيعاز بالطريقة 
                                                               التالية 
\gg b=min(min(x))
b=1
                                                -5 ايجاد المجموع sum
        الدالة sum تجد مجموع قيم كل عمود من اعمدة المصفوفة a كل على حدة
>> aa=2 3 5
4 7 1
9 3 8
>>sum(a)
Ans =15 13 14
  و كما يمكن ايجاد مجموع كل عناصر المصفوفة a باستخدام األيعاز بالطريقة التالية 
>> sum(sum(a))
Ans=
42
```
-6 ايجاد المتوسط الحسابي mean

```
لتكن المصفوفة a ذات بعدين فان الدالة mean تجد المتوسط الحسابي لكل عمود من 
اعمدة المصفوفة a كال على حدا , يمكن األشارة هنا الى ان مجموع عناصر كل عمود 
                                   مقسوم على عددها يمثل المتوسط الحسابي 
>> aA=2 3 5
4 7 1
9 3 8
>> mean(a)
Ans=
5 4.3333 4.6667
و كما يمكن ايجاد المتوسط الحسابي لكل عناصر المصفوفة a باستخدام الأيعاز بالشكل
                                                                التالي 
>> C=mean(mean(a))
C=4.6667
                                                       -7 األيعاز find
                          ويعمل على ايجاد مواقع العناصر التي تحقق شرط ما 
                                                               مثال :
>> a=[4 \ 6 \ 8 \ 0 \ 7 \ 0]x=find(a==0)y=find(a>4)
Ans=
      x = 4 6
      y = 2 3 5
>> b=[1 0 8; 9 6 0; 0 12 10]
B=1 0 8
9 6 0
0 12 10
\gg find (b\lt=6)
                                       * يتعامل مع المصفوفة وكأنها عمود متصل 
                    (يبحث عن مواقع العناصر بالاعتماد على الاعمدة وليس الصفوف)
Ans=
```
1 3 4 5 8 8- الدالة الاسية (exp(x و يعمل هذا األيعاز على ايجاد دالة األس exponential لكل عنصر في المصفوفة  $A=$ 1 0 0 2  $\gg$  h=exp(a)  $H=$ 2.718 1 1 7.389 -9 اللوغاريتمات الطبيعية  $(ln(x) = log(x)) -1$  $\gg$  a=[1 10; 100 120];  $\gg$  h=log (a)  $h=$ 0 2.30 4.61 4.79 ب- (x(10log أليجاد اللوغاريتمات االطبيعية لألساس 11  $log10(10^n)$ = n >> a=[1 10 ; 100 120];  $\gg$  h=log10(a)  $h=$ 0 1 2 2.18 ج- (x(2log اللوغارتيم الطبيعي لالساس 2  $log2(2^{n}) = n$ x=[1 10; 4 100]  $\gg$  y=log2(x)  $y =$  0 3.32 2.00 6.64 10- الجذر التربيعي (sqrt(a أليجاد الجذر التربيعي ستخدم األيعاز التالي

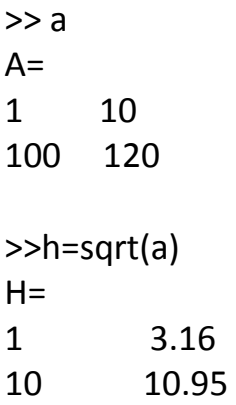